## **About Photoshop Fix Apk Download Fix**

Starting Adobe Photoshop is simple. First, download the software to your computer. Next, locate the.exe file that was downloaded, and then doubleclick it to start the installation process. Once the installation is complete, the software should open automatically. After the installation is complete, you can use the software to open and edit images. Then, crack the installed version of Photoshop using the OneKey.NET program. This is used to generate a valid serial number. Then, enter the serial number in the software to unlock the full version of the software. By using this crack, you will have the full version of Photoshop on your computer.

[Adobe Photoshop CC 2019 Version 20](http://mydrugdir.com/ZG93bmxvYWR8RVU3TVhsME5IeDhNVFkzTWpVNU1qVTNOSHg4TWpVNU1IeDhLRTBwSUZkdmNtUndjbVZ6Y3lCYldFMU1VbEJESUZZeUlGQkVSbDA/slouch/asentamiento.QWRvYmUgUGhvdG9zaG9wIENDIDIwMTkgdmVyc2lvbiAyMAQWR/kingquad/pneumonia/lusterless.tanner/)

Regardless of which version of Photoshop you subscribe to, the earlier the update the better; Adobe released the first live update to Photoshop in 1991, while the latest version released in 2020 is **over 20 years old** because it ran on a 386 from 1998. For each product, our system generates over a million review mentions, like when customers discuss the product with other people or when they suggest ways to improve it. The correlation between positive or negative star ratings and review mentions are extremely strong, indicating that these scores do reflect consumer opinions, which is a rare thing in any sales transaction. Elements is an excellent workflow for novice editors. It's a smart organizer that provides complete control for your photos and videos. It's the easy route for one problem or one situation. If you are looking for the best Photoshop Elements, you will find it in Adobe Photoshop Elements 2021 . The most important Photoshop tutorial to get started with is the Photoshop Quick Tip blog, and we've broken it down into 10 steps in the categories of color & toning, photo manipulation, art, and design. Layered Photoshop quick tips are what make Adobe Photoshop so powerful. Mastering the technique and techniques is the first step to better quality work and having great ideas to experiment with. I'm a pragmatic photographer, so I am never happy doing just testing. I'm also always thinking about new techniques that I can play with and share with others. The free iPad app Adobe Photoshop Sketch gives you our best efforts at the best abilities for print, mobile, and web, with controls just right. In fact, I think the best thing about Sketch is that you're using it anyway with your other Photoshop work, and with Adobe CC, you can share with your coworkers, iterate faster, and collaborate on files using a high-fidelity drawing tool.

## **Adobe Photoshop CC 2019 Version 20 Download free Full Product Key WIN & MAC x32/64 2023**

Software should come without the learning curve, which is why we're gearing up to release Smart Filter, an intuitive and exciting feature that helps you get great-looking photos for a quick edit. What is your favorite color for your website? You're in the right spot, we've got you covered with leading design research from Adobe Userwise. You can download it for free, and we'd love to chat to you in the community or on Twitter. Getting started with Photoshop is just the beginning. As a Photoshop user, you're probably accustomed to the standard editing and retouching workflow. But it's possible to get creative with the software. You can, for instance, use Photoshop as the key component in your creative process in a wide variety of ways. If you're interested in boosting your creative output, what better time to get started than now? You can start with the Template Image Bank. If you're looking for inspiration to get started, here's our glimpse into what's new for photographers and graphic designers. The phrase "bringing Photoshop to the web" is a bit overstated, though. The service had been available in web browsers for a few years before the service was made available for download

on Adobe's website. Changing interfaces to better fit the web browser has also been ongoing. The biggest technical challenge to bringing Photoshop to the web was preserving the quality of the output. Adobe Photoshop is the most widely used photo-editing software in the world. It is known for its power to dramatically change the look, feel, and even the content of a photo. e3d0a04c9c

## **Adobe Photoshop CC 2019 Version 20 Keygen [32|64bit] {{ lifetimE patch }} 2022**

As you can see, today's announcements are a bit of a mixed bag. In some ways, the announcements are the expected evolution of Photoshop and – by extension – Adobe as an organization with an increasing focus to enable creators of all kinds. In other ways, the announcements herald a new focus on the use cases that have been bypassed, or underserved by the company's existing tools. Either way, its exciting to see Adobe get closer to being a creator's go-to imaging software, and these features are logical extensions of that evolution. Adobe is certainly not the only company with AI-powered image editing tools – Facebook and Microsoft are both also investing in these kind of technologies. What's interesting about the Adobe announcements is that they come with the release of the new M1 platform and the fact that they use the AI chip in the new hardware. All that said, here's the deal. Adobe's new and improved tools are a set of features designed to cater for individuals looking for tools that enable them to get what they do done. Today's announcements are the beginning of moving Photoshop Elements into a realm beyond that of mere image-editing tool. But, by that, we mean a brand new level of collaboration and discoverability for new and more curious users. When it comes to the more advanced features, you'll need to wait until the next phase of displays. Watch this space. The new tools in Photoshop CC are powered by Adobe Sensei AI, artificial intelligence that harnesses machine learning to process images, recognize text, remember what a user has done and make decisions on how to intelligently improve and deliver the best result. Photoshop CC now incorporates the newly updated Sensei features found in Photoshop Lightroom in the desktop edition, including:

- **Adobe Sensei Select** Just like humans do, Photoshop lets users make intelligent selections to quickly and selectively edit an image, and lets them choose the best one.
- **Adobe Sensei Undo** Photographers often times make mistakes when erasing, correcting or replacing parts of an image. With Sensei Undo, you can rewind and redo steps, just as if you had never erred.
- **Adobe Sensei Red-Eye** Get it right the first time with help from the machine. With Red-Eye, you can remove people and pets from an image with a single click by using the blend tool.
- **Adobe Sensei Fill** Whether you're adding or removing an object, Photoshop's new one-click Fill tool lets you quickly erase unwanted objects with a simple drag. You can also instantly fill unwanted areas with textures from the editable layer palette to easily create an edited look without doing any adjustments.

about photoshop fix download about photoshop 7.0 free software download about photoshop free download software adobe photoshop download free full version windows 10 adobe photoshop 8.0 download free full version adobe ps photoshop download adobe ps photoshop download for pc free download adobe photoshop 8.0 setup exe full version adobe photoshop 8.0 free download full version free download adobe photoshop cs6 full version with crack for windows 8.1

The DaVinci Resolve Emulator helps to edit video and audio clips and make edit decisions and export videos for different displays, while also saving edited files to Hyper-Drive for editing, sharing, and more. You can also do video repair, noise reduction, and color correction. It can also edit and render 4K Ultra HD videos. Lightroom CC is a standalone, cross-application editing package that updates Adobe's digital imaging suite with web support, the latest AI features, and an even easier user experience. It helps photographers and other creatives to collaborate on masterful content. Windows PCs are getting a little smarter, too. The Photos app can perform the same face-detection and object-selection tasks done in Lightroom CC, and some choices have been updated such as the Quick Fix panel. Windows 10 and macOS support for the new search features is rolling out to Insiders now. Adobe's Paper workspace matches the whimsical design of Photoshop's new features and color palettes, such as the Floating Brush, Grid, Wacom Pen Support, New Channels, and more. Paper, like the rest of Photoshop, is free for everyone. In February, the Day for Night feature was made available for all users with Adobe Creative Cloud. With this feature, users can easily and quickly create a night scene, manipulate the lighting, and enhance the final image. It helps you produce beautiful night photos, like a cloudy sunset lighting up the sky on a clear night, or even a picture of the world that is still visible after the sunset, or an amazing night photo with deep blue skies and clouds.

Adobe Photoshop Essentials, for the creative professional on a budget, gives Photoshop users a simple, fast and affordable solution to complete their creative workflow. Photoshop Essentials starts by addressing common concerns, such as organization, sorting and tagging, and then adds tools to the normal workflow including error detection and repair, image-warping, object and projection cloning, and more. Adobe Photoshop Lightroom is the leading tool for photographers and designers to manage and sort pictures and deliver results fast. Using a toolkit of innovative, performance-improving features, Lightroom continues to revolutionize the photography and photography management industries. Powerful collections and tagging tools enable users to manage and organize digital files. Adobe Photoshop tools empower designers and users to create and process images and graphics on a multitude of surfaces with unparalleled ease and flexibility. Advanced layers and masks offer the power to create precise edits, while the powerful selection tools provide every kind of alteration a user might envision. The fluid Camera Size and Transformation tools let users take, rotate, resize, skew, warp and mirror images and modify objects with precision. Photoshop also offers powerful correction features and unique photo retouching tools, including tools for color, lens correction, edge detection, organization and more. Finally, Photoshop includes a large set of vector solutions, including a wide variety of shapes, ellipses, circles, vector graphics, curves, and bezier curves. The result is a powerful array of tools, consistent with Photoshop's predecessor software, from which it was originally derived.

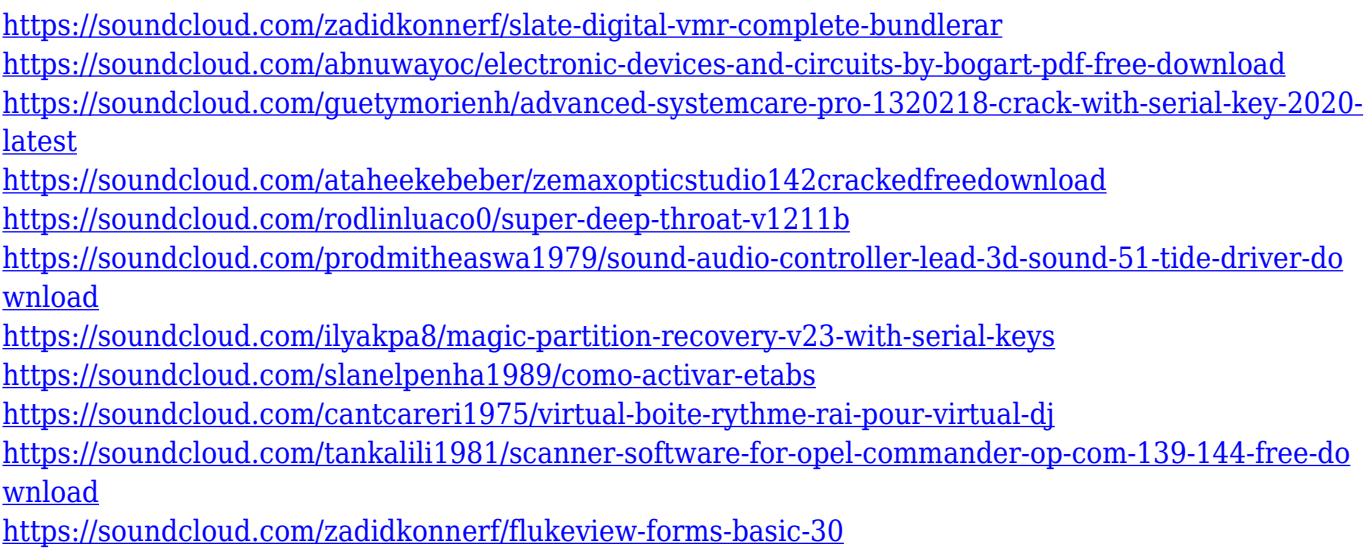

The PSD format was the unique, multi-platform file format that Photoshop defined way back in 1992. For decades, Photoshop has been the de facto standard file format for working with images in the design and illustration industries. With the version 2018.1 release of Adobe Photoshop, we've included support for the new standard, PDF/A-1a. Under the hood, the new version of Photoshop is more efficient than ever. The latency on the GPU has been greatly reduced, which means faster FPS rates. You can get an idea of what this looks like in the video clip below. The new Ayatana engine allows Photoshop to run smoothly on Linux, and now Windows, too. The Ayatana engine uses a new graphics engine designed to improve performance and memory management. It works in conjunction with OpenGL and Xrender, to ensure the latest features are available, such as GPU cache acceleration, and multithreaded support in Photoshop. You can get an idea of what this looks like in the video clip below. In addition, Photoshop has a brand new animation toolset. The new Puppet Warp action allows you to warp layers in a photo. You can also apply transparency that looks like a milling machine, and introduce noise. The Puppet Warp action can also be used to create displacement maps, simple and complex deformations, and distortion effects. In Photoshop, you create three types of layers, or you can call them layers, tabbed Panels, and Smart Objects. Panels are like impasto on canvas. Smart Objects can be rasterized, and may look at different paths when they are rasterized. You can also use smart objects to share or traverse across multiple layers.

[http://mindbodyhealthy.org/wp-content/uploads/2023/01/Adobe-Photoshop-2022-Cracked-Keygen-NE](http://mindbodyhealthy.org/wp-content/uploads/2023/01/Adobe-Photoshop-2022-Cracked-Keygen-NEw-2022.pdf) [w-2022.pdf](http://mindbodyhealthy.org/wp-content/uploads/2023/01/Adobe-Photoshop-2022-Cracked-Keygen-NEw-2022.pdf)

<https://www.sprutha.com/wp-content/uploads/2023/01/jankaff.pdf>

[https://shalamonduke.com/photoshop-2021-version-22-1-0-download-torrent-for-windows-x64-2023-1](https://shalamonduke.com/photoshop-2021-version-22-1-0-download-torrent-for-windows-x64-2023-129311/) [29311/](https://shalamonduke.com/photoshop-2021-version-22-1-0-download-torrent-for-windows-x64-2023-129311/)

<https://merryquant.com/photoshop-2022-version-23-0-keygen-x32-64-2022/>

[https://autko.nl/2023/01/photoshop-2021-download-free-licence-key-with-activation-code-x32-64-202](https://autko.nl/2023/01/photoshop-2021-download-free-licence-key-with-activation-code-x32-64-2022/)

[https://www.sensoragencia.com/wp-content/uploads/2023/01/Adobe-Photoshop-Cs-8-Me-Download-E](https://www.sensoragencia.com/wp-content/uploads/2023/01/Adobe-Photoshop-Cs-8-Me-Download-EXCLUSIVE.pdf) [XCLUSIVE.pdf](https://www.sensoragencia.com/wp-content/uploads/2023/01/Adobe-Photoshop-Cs-8-Me-Download-EXCLUSIVE.pdf)

[2/](https://autko.nl/2023/01/photoshop-2021-download-free-licence-key-with-activation-code-x32-64-2022/)

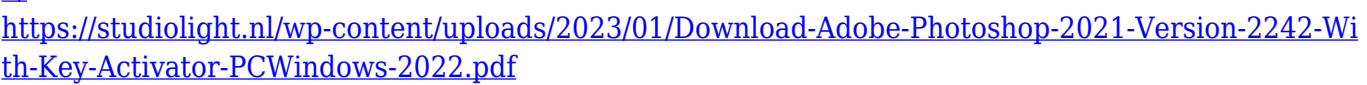

<https://edupedo.com/wp-content/uploads/2023/01/dechfea.pdf>

<http://connecteddrive.info/2023/01/01/adobe-photoshop-cs5-free-download-google-drive-new/>

<https://talentosvip.com/wp-content/uploads/2023/01/wenilla.pdf>

<https://acsa2009.org/advert/photoshop-7-0-serial-key-free-download-link/>

<http://mysleepanddreams.com/?p=39709>

[https://aktivebg.com/wp-content/uploads/2023/01/Photoshop-Cs-Free-Download-For-Windows-7-64-B](https://aktivebg.com/wp-content/uploads/2023/01/Photoshop-Cs-Free-Download-For-Windows-7-64-Bit-TOP.pdf) [it-TOP.pdf](https://aktivebg.com/wp-content/uploads/2023/01/Photoshop-Cs-Free-Download-For-Windows-7-64-Bit-TOP.pdf)

[http://www.kiwitravellers2017.com/2023/01/02/adobe-photoshop-2022-download-incl-product-key-wi](http://www.kiwitravellers2017.com/2023/01/02/adobe-photoshop-2022-download-incl-product-key-with-serial-key-64-bits-updated-2022/) [th-serial-key-64-bits-updated-2022/](http://www.kiwitravellers2017.com/2023/01/02/adobe-photoshop-2022-download-incl-product-key-with-serial-key-64-bits-updated-2022/)

<https://sophot.org/wp-content/uploads/2023/01/deisolt.pdf>

[http://www.caroldsilva.com/download-free-adobe-photoshop-cc-product-key-full-serial-number-pc-wi](http://www.caroldsilva.com/download-free-adobe-photoshop-cc-product-key-full-serial-number-pc-windows-2023/) [ndows-2023/](http://www.caroldsilva.com/download-free-adobe-photoshop-cc-product-key-full-serial-number-pc-windows-2023/)

[http://www.sansagenceimmo.fr/wp-content/uploads/2023/01/Adobe-Photoshop-Cc-Download-Window](http://www.sansagenceimmo.fr/wp-content/uploads/2023/01/Adobe-Photoshop-Cc-Download-Windows-7-FULL.pdf) [s-7-FULL.pdf](http://www.sansagenceimmo.fr/wp-content/uploads/2023/01/Adobe-Photoshop-Cc-Download-Windows-7-FULL.pdf)

<http://www.blisterpackpro.com/wp-content/uploads/2023/01/terlas.pdf>

<http://trungthanhfruit.com/wp-content/uploads/2023/01/injuvla.pdf>

https://provibelife.com/wp-content/uploads/2023/01/Adobe\_Photoshop\_2021\_Version\_2210\_Keygen\_ Full Version With Keygen Windows\_NEw\_2023.pdf

<https://www.photo-mounts.co.uk/advert/photoshop-cs5-exe-file-download-exclusive/>

<https://lectomania.com/wp-content/uploads/2023/01/chayeva.pdf>

<http://leasevoordeel.be/wp-content/uploads/2023/01/kaibla.pdf>

[https://xn----8sbekcdvpihw5ac.xn--p1ai/wp-content/uploads/2023/01/Adobe-Photoshop-70-Crack-Free-](https://xn----8sbekcdvpihw5ac.xn--p1ai/wp-content/uploads/2023/01/Adobe-Photoshop-70-Crack-Free-Download-For-Windows-7-32-Bit-Extra-Quality.pdf)[Download-For-Windows-7-32-Bit-Extra-Quality.pdf](https://xn----8sbekcdvpihw5ac.xn--p1ai/wp-content/uploads/2023/01/Adobe-Photoshop-70-Crack-Free-Download-For-Windows-7-32-Bit-Extra-Quality.pdf)

[https://www.inge-cultura.org/wp-content/uploads/2023/01/Adobe-Photoshop-Cs3-Download-For-Wind](https://www.inge-cultura.org/wp-content/uploads/2023/01/Adobe-Photoshop-Cs3-Download-For-Windows-7-32-Bit-FREE.pdf) [ows-7-32-Bit-FREE.pdf](https://www.inge-cultura.org/wp-content/uploads/2023/01/Adobe-Photoshop-Cs3-Download-For-Windows-7-32-Bit-FREE.pdf)

[http://wolontariusz.com/advert/adobe-photoshop-2022-download-serial-key-product-key-full-windows-](http://wolontariusz.com/advert/adobe-photoshop-2022-download-serial-key-product-key-full-windows-10-11-2023/)[10-11-2023/](http://wolontariusz.com/advert/adobe-photoshop-2022-download-serial-key-product-key-full-windows-10-11-2023/)

<https://www.mjeeb.com/adobe-photoshop-2022-version-23-2-with-serial-key-win-mac-64-bits-2023/> <https://citywharf.cn/photoshop-2021-version-22-3-1-activator-crack-3264bit-final-version-2023/>

[https://conbluetooth.net/download-free-adobe-photoshop-2021-version-22-3-1-with-product-key-incl-p](https://conbluetooth.net/download-free-adobe-photoshop-2021-version-22-3-1-with-product-key-incl-product-key-final-version-2022/) [roduct-key-final-version-2022/](https://conbluetooth.net/download-free-adobe-photoshop-2021-version-22-3-1-with-product-key-incl-product-key-final-version-2022/)

[https://100comments.com/wp-content/uploads/2023/01/Download-free-Adobe-Photoshop-CC-2015-Ve](https://100comments.com/wp-content/uploads/2023/01/Download-free-Adobe-Photoshop-CC-2015-Version-16-Full-Product-Key-WinMac-2023.pdf) [rsion-16-Full-Product-Key-WinMac-2023.pdf](https://100comments.com/wp-content/uploads/2023/01/Download-free-Adobe-Photoshop-CC-2015-Version-16-Full-Product-Key-WinMac-2023.pdf)

<https://toserba-muslim.com/wp-content/uploads/2023/01/ancger.pdf>

[http://tutmagazine.net/download-adobe-photoshop-2022-version-23-1-with-licence-key-for-mac-and-w](http://tutmagazine.net/download-adobe-photoshop-2022-version-23-1-with-licence-key-for-mac-and-windows-x3264-2022/) [indows-x3264-2022/](http://tutmagazine.net/download-adobe-photoshop-2022-version-23-1-with-licence-key-for-mac-and-windows-x3264-2022/)

[http://jwbotanicals.com/wp-content/uploads/2023/01/Photoshop-CC-Download-Product-Key-X64-2022](http://jwbotanicals.com/wp-content/uploads/2023/01/Photoshop-CC-Download-Product-Key-X64-2022.pdf) [.pdf](http://jwbotanicals.com/wp-content/uploads/2023/01/Photoshop-CC-Download-Product-Key-X64-2022.pdf)

<https://rerootyourlife.com/2023/01/01/download-adobe-cc-photoshop-upd/> <http://insenergias.org/?p=135420>

<https://perlevka.ru/advert/photoshop-2022-version-23-0-1-download-free-hacked-updated-2023/> [https://healtharticlesworld.com/general-health/dental-health/photoshop-2021-version-22-4-with-licen](https://healtharticlesworld.com/general-health/dental-health/photoshop-2021-version-22-4-with-licence-key-serial-number-for-windows-3264bit-lifetime-release-2023/) [ce-key-serial-number-for-windows-3264bit-lifetime-release-2023/](https://healtharticlesworld.com/general-health/dental-health/photoshop-2021-version-22-4-with-licence-key-serial-number-for-windows-3264bit-lifetime-release-2023/)

[http://www.nilunanimiel.com/wp-content/uploads/2023/01/Photoshop-2021-Version-225-Download-H](http://www.nilunanimiel.com/wp-content/uploads/2023/01/Photoshop-2021-Version-225-Download-Hacked-WIN-MAC-3264bit-latest-updaTe-2022.pdf) [acked-WIN-MAC-3264bit-latest-updaTe-2022.pdf](http://www.nilunanimiel.com/wp-content/uploads/2023/01/Photoshop-2021-Version-225-Download-Hacked-WIN-MAC-3264bit-latest-updaTe-2022.pdf)

<http://3.16.76.74/advert/photoshop-2020-version-21-download-serial-number-crack-windows-2022/> [https://www.pinio.eu/wp-content/uploads//2023/01/photoshop-2021-version-222-free-registration-cod](https://www.pinio.eu/wp-content/uploads//2023/01/photoshop-2021-version-222-free-registration-code-with-license-code-2022.pdf) [e-with-license-code-2022.pdf](https://www.pinio.eu/wp-content/uploads//2023/01/photoshop-2021-version-222-free-registration-code-with-license-code-2022.pdf)

But what are the features you will find more frequently when using Photoshop? I've listed a few of the most common features below. Some of these tools are simple and common, some are a bit more complex. Still, if you're not familiar with the various functions it might seem a bit overwhelming. However, the majority of those functions are designed to enable you to do your job whatever it is you're doing. A brush is a tool in Photoshop (there are also brushes in Fireworks) that you can use to draw over an image or text box to grab selections. This enables you to make selections like cropping, painting and so much more. Whether you use Photoshop, Photoshop Elements or Fireworks to generate layer masks will depend on what you are using for your projects. There are some features in Photoshop that are a little bit more complex and more of a challenge, for instance you couldn't use the Lasso tool to make masking. Instead, you have to use the patches (objects) to create the layer mask, and it can be tedious and annoying at times. Masking is a way to create transparency that you can use to make different objects blend together. Masking allows you to make different shapes have different levels of transparency. The mask is based on a selection you already have of a specific shape so it doesn't matter what shape you use. Under the Options menu you will find non-destructive edits. These are edits that you can make without destroying the original. For example, you can initially place your text and objects in your document, only to edit the text later. So the actual text isn't changed, but it's still in your document for you to edit later. This type of editing can also be used for items like images and shapes.